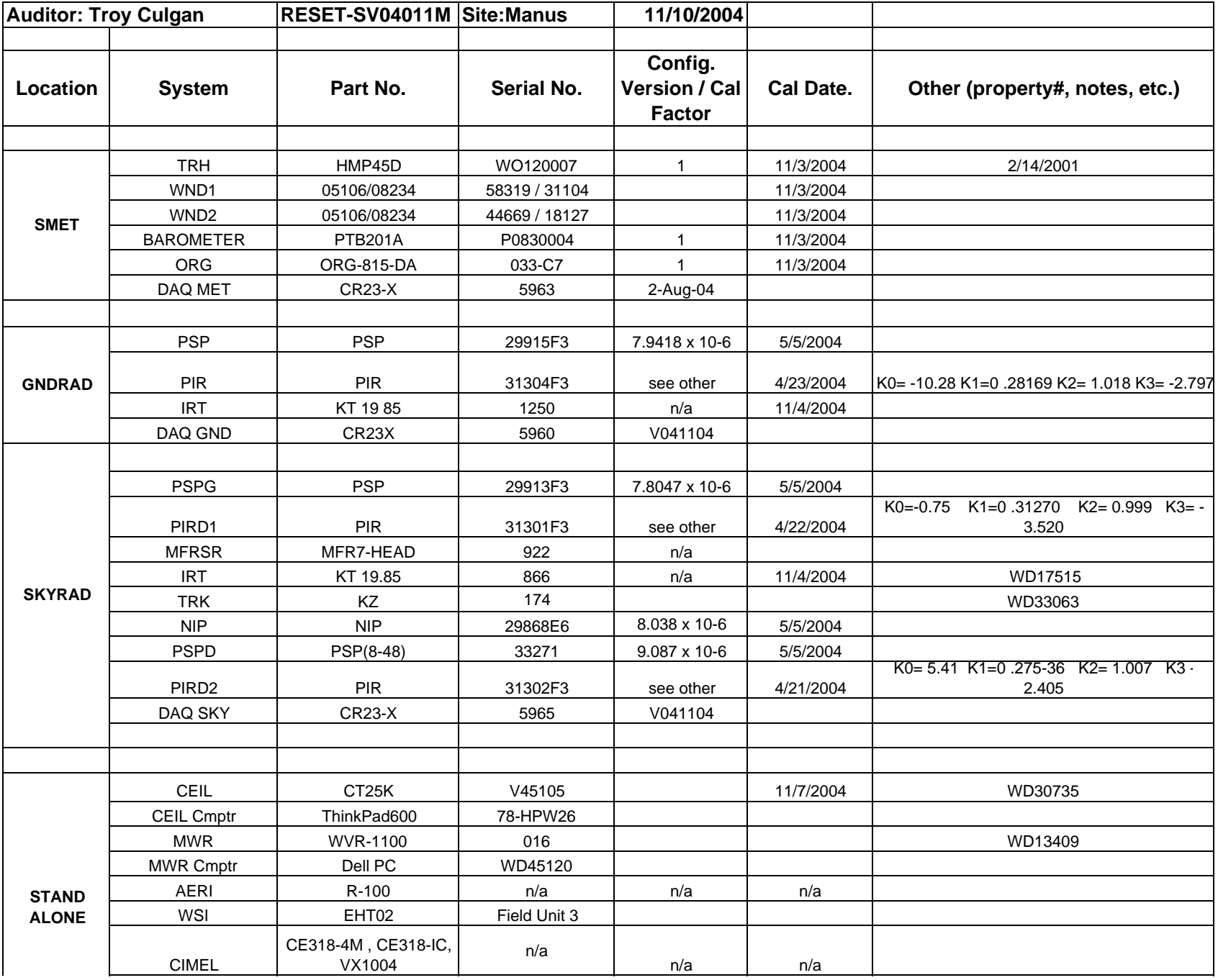

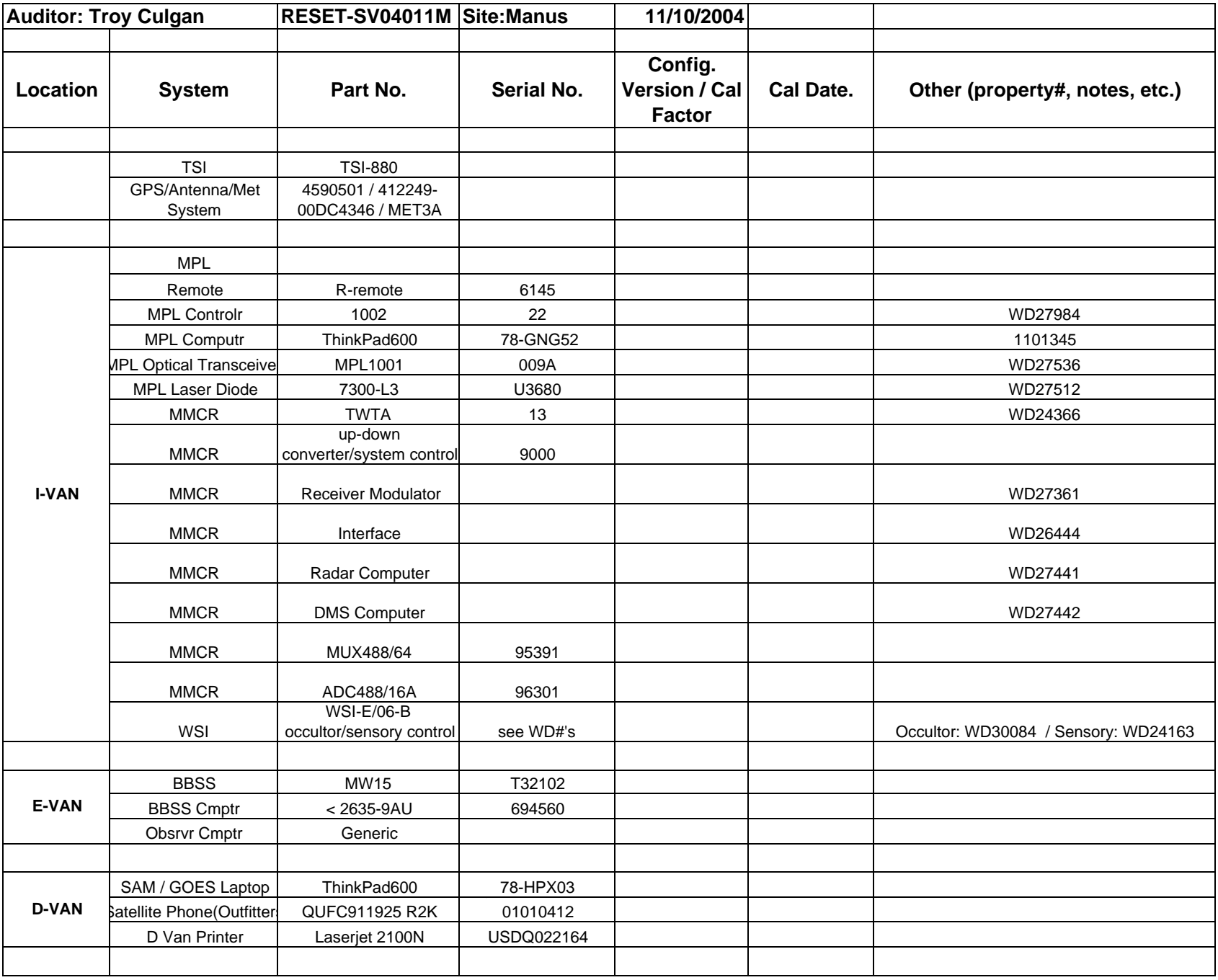

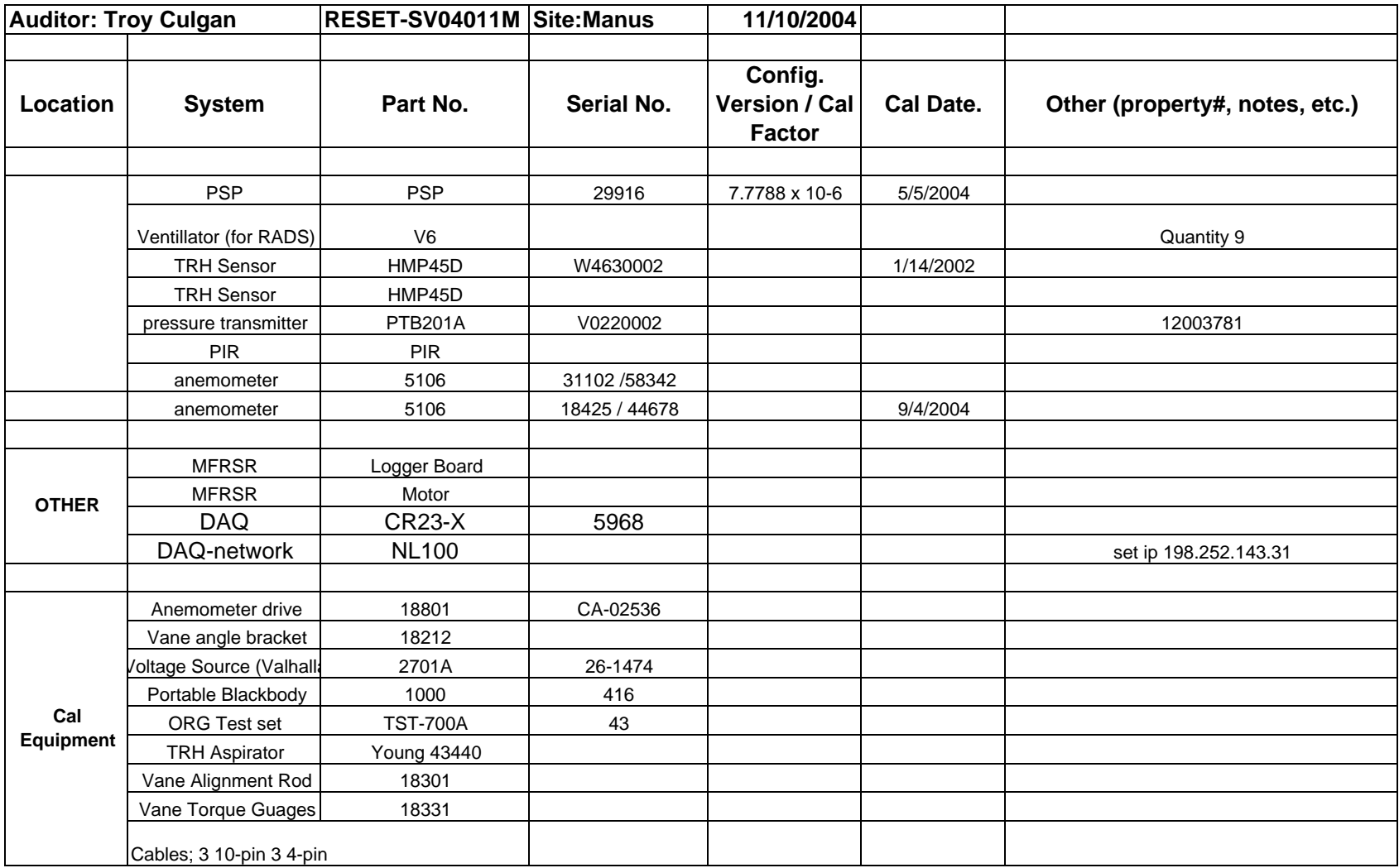

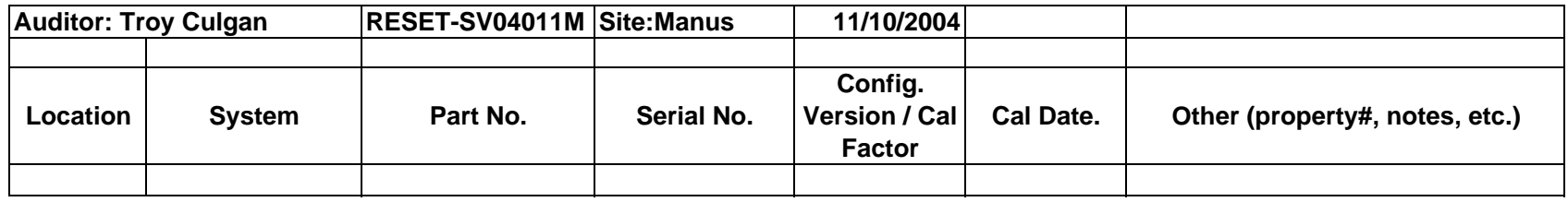

Audit Out Philosophy

- 1. Check the part number and correct if necessary. Enter serial number for all instruments. They can be found on the OMS label or the instrument. Sometimes the label (OMS or manufacturer) is in a non-obvious or hard to see location, so you may have to search it out). An agency property number is also needed, and should be noted in the "OTHER" column. This is important if the serial number can't be found.
- 2. Record the final configurations of instruments as applicable (i.e. Loggers, BBSS). This may be a file, filename or printout.
- 3. Inventory spares (instruments, not supplies) in the storage or ARCS vans. Be sure to include non-instrument items deemed necessary to track; use your best RESET judgement. Use the part numbers on the items, or from the form; include serial number and location.
- 4. Enter the part number, model number (e.g. IBM 380XD), and serial number from equipment that is associated with listed instruments (e.g. the MWR computer). Use the 'OTHER' rows if necessary. You may also enter the agency property number if no other identification can be found. This information should be entered in the OTHER column for the associated instrument.